# 1 Technische Berufe und Fachgebiete

# 1 Ergänzen Sie den Beruf.

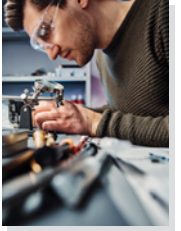

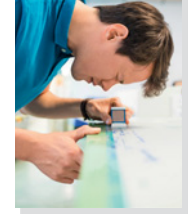

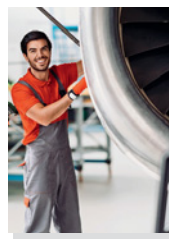

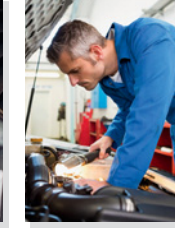

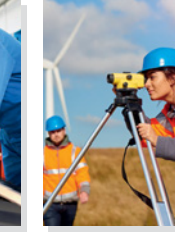

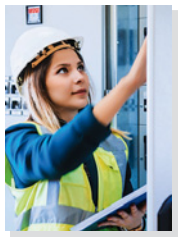

Feinmechaniker Werkstoffprüfer Fluggeräte-

mechaniker

Mechatroniker Vermessungsingenieur

Elektronikerin

|       | 1 Der Mechatroniker montiert und wartet technische Anlagen. |
|-------|-------------------------------------------------------------|
| 2 Die | installiert und repariert elektrische Produktionsanlagen.   |
| 3 Der | erfasst die genaue Position von Grundstücksgrenzen.         |
| 4 Der | untersucht Produkte auf ihre Eigenschaften.                 |

5 Der **fertigt Bauelemente** an.

.

6 Der dokumentiert Inspektionsarbeiten im Hangar.

# 2 Wo möchten die Auszubildenden gerne arbeiten? Hören Sie und ergänzen Sie.

- 1 Ich mache eine Ausbildung zum Werkstoffprüfer. Gerne würde ich nach meinem Abschluss in der Metallindustrie arbeiten.
- 2 Aha, interessant. Da ich schon immer gerne Bauteile angefertigt habe, die auf den tausendstel Millimeter passen müssen, werde ich Feinmechaniker und suche mir dann eine Stelle im
- 3 Ich habe ein Praktikum in einem Architekturbüro gemacht und fand meine Aufgaben dort so interessant, dass ich gerne Vermessungsingenieurin werden möchte. Ich würde später gerne beim arbeiten. Davor muss ich aber zuerst noch meinen Bachelor-Abschluss machen.
- 4 Ich schließe bald mit meiner Ausbildung zur Elektronikerin ab und habe schon eine Zusage von einer großen Firma in der .

# 3 Welche Tätigkeiten muss man in technischen Berufen ausführen? Ergänzen Sie.

#### beheben **|** installieren **|** kontrollieren **|** lokalisieren **|** reparieren **|** spezialisieren

Techniker sind in Industrie und Handwerk tätig und führen unterschiedliche Tätigkeiten aus. Sie *reparieren* <sup>1</sup> Geräte aller Art und bedienen mechatronische Anlagen. Sie \_\_\_\_\_\_\_\_\_\_\_\_\_\_\_\_\_\_\_\_\_\_\_\_\_\_\_\_\_\_\_\_\_\_ technische Baugruppen und <sup>3</sup> die fertigen Produkte. Wenn es Probleme gibt, <sup>4</sup> sie die Fehlerquelle und versuchen, das Problem zu 5 . Obwohl viele Tätigkeiten ähnlich sind, müssen sich Techniker auf bestimmte Gebiete <sup>6</sup>.

#### 4 Was passt? Ordnen Sie zu.

- 1 Fehler und Störungen **A** montieren
- 2 Kraftfahrzeuge mit Systemen B diagnostizieren
- 3 Bauteile und Baugruppen C erstellen
- 4 Prüfprotokolle D ausrüsten
- 5 Eckpunkte eines Baugrundstücks auch auch der Eineren Eineren
- 6 Proben nach Regeln der Metallographie Feinmessen

# 5 Suchen Sie die Verben und ergänzen Sie.

- -
	-
	-
	-

# OSUZHGWVXZDIAGNOSTIZIERENLSPPICPRÄPARIERENJSOUWZDGBEHEBENSKKJD CFUTDZTSÄCSZEINMESSENSKSHDICERSTELLENMSOCIWBVHUCZWBXMONTIEREN

- 1 Bauteile und Baugruppen montieren
- 2 Werkstoffproben für eine Analyse
- 3 Ursachen für Fehler finden und danach
- 4 neu errichtete oder veränderte Gebäude
- 5 Funktionsstörungen **und analysieren** und analysieren
- 6 Messprotokolle für Werkstücke

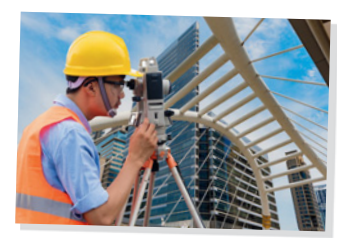

6 Welcher technische Beruf interessiert Sie? Warum? Notieren Sie.

#### **D** Lernwortschatz

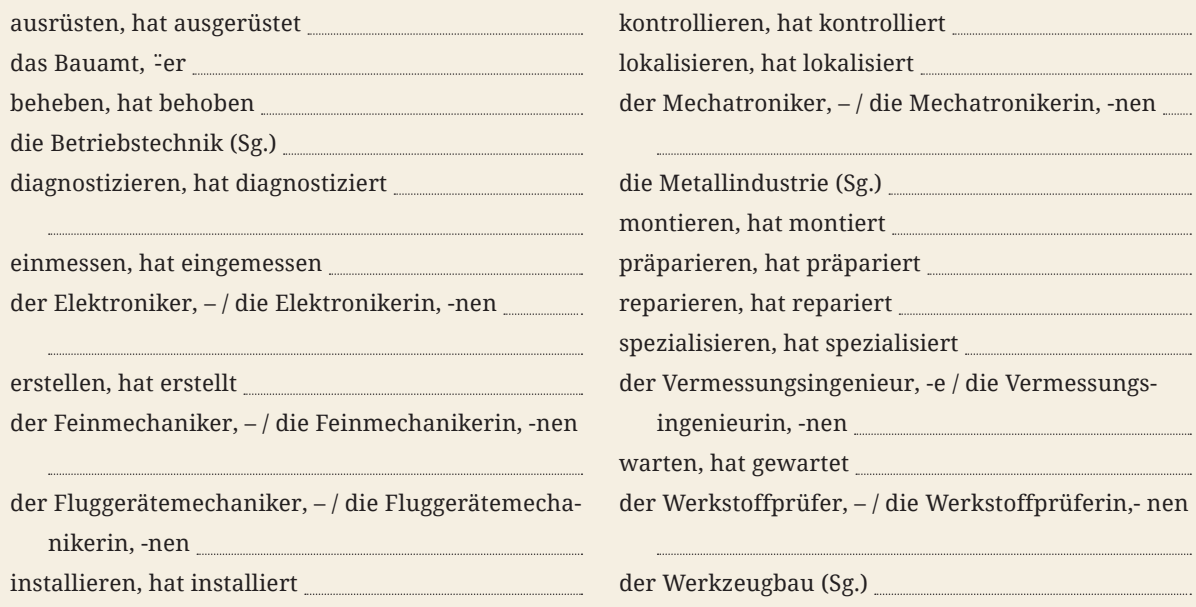

Im Beruf NEU Fachwortschatztrainer Technik | ISBN 978-3-19-311190-6 | © 2020 Hueber Verlag

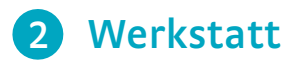

### 1 Welches Bild passt? Notieren Sie die Buchstaben.

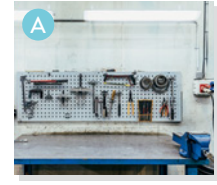

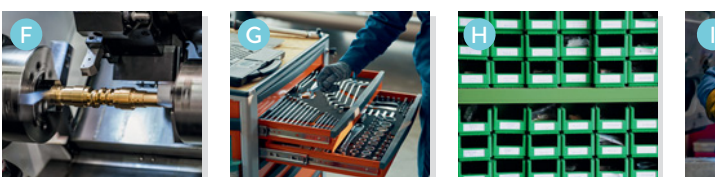

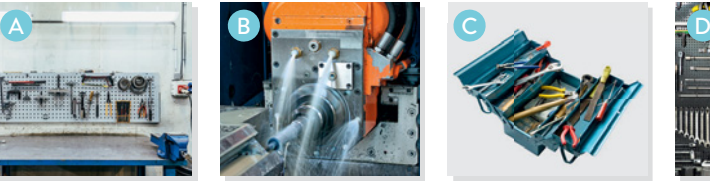

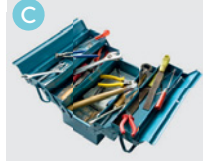

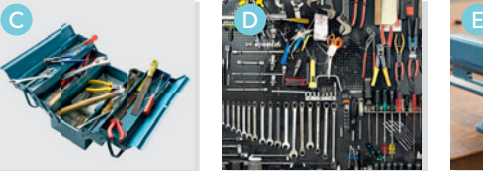

Werkbank Fräsmaschine Werkzeugkoffer Werkzeugwand Schraubstock

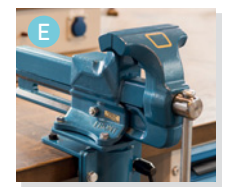

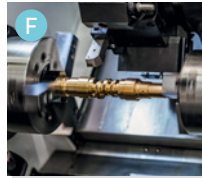

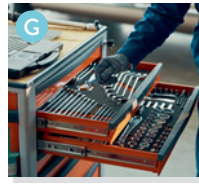

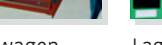

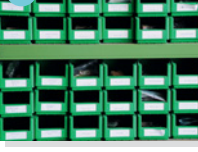

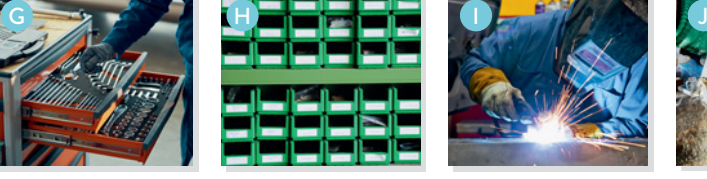

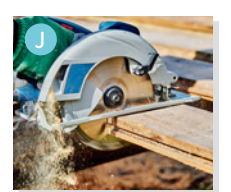

Drehbank Werkzeugwagen Lagerkasten Schweißgerät Kreissäge

- 1 Hier können Gegenstände platzsparend aufgehängt werden:  $\mathcal{D}$
- 2 Für den mobilen Einsatz gut geeignet:
- 3 Mit ihrer Hilfe lassen sich Werkstücke gut ausformen:
- 4 Dient zur Bearbeitung von Holz und Metall:
- 5 Werkstücke werden damit eingespannt:
- 6 Ein spezieller Arbeitstisch mit verschiedenen Vorrichtungen:
- 7 Damit kann man Werkstücke unter großer Hitze und Druck fest verbinden:
- 8 Bietet viel Platz für Werkzeuge und lässt sich leicht verschieben:
- 9 Damit lassen sich schnelle grobe Schnitte ausführen:
- 10 Behälter für eine sichere Aufbewahrung von Werkzeugen und Kleinteilen:

# 2 Ordnung in der Werkstatt – Finden Sie die fünf Wörter und ergänzen Sie.

### IDCGRUNDAUSSTATTUNGPWIEUICOWQQJXBXVMAGNETLEISTEÜVOSIAZWEICHYB ASORTIERBOXENIWUEHVJLDJSTAURAUMUEPBCVHSILAGERMÖGLICHKEITENPXI

- 1 Die Grundausstattung einer Werkstatt ist je nach Branche sehr unterschiedlich.
- 2 In jeder Werkstatt sind übersichtliche **wichtig.** wichtig.
- 3 Um Werkzeuge oder Zubehörteile übersichtlich zu lagern, muss genügend vorhanden sein.
- 4 Für die Unterbringung von Kleinteilen wie Nägeln und Schrauben eignen sich <u>sehr gut.</u>
- 5 Auf einer **können Werkzeuge schnell angebracht** und entfernt werden.

#### 3 Welche Tätigkeiten werden in der Werkstatt ausgeführt? Beschriften Sie die Bilder.

4 5

Bauteile löten **|** Blechteile zuschneiden **|** Holz sägen **|** Holz schleifen **|** Metall meißeln

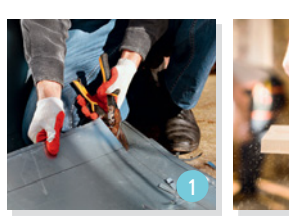

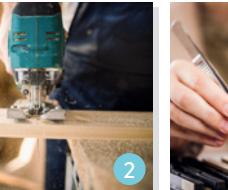

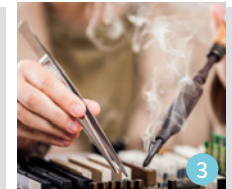

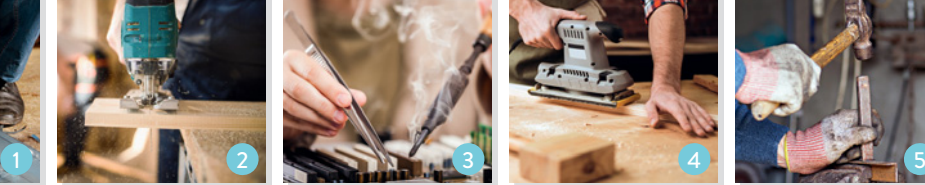

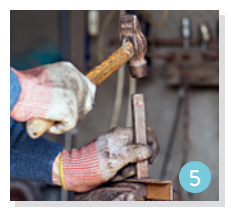

- 1 Blechteile zuschneiden
- 2
- 3
- 4 Lösen Sie das Rätsel und finden Sie das Lösungswort.

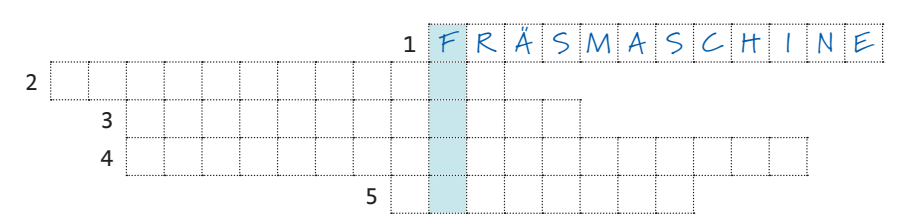

- 1 Wir können Holz und Metall mit einer … gut bearbeiten.
- 2 Können Sie die Nägel, Schrauben und Muttern bitte in die … einordnen?
- 3 Wir werden eine große … für Werkzeuge anbringen, so können wir häufig gebrauchte Werkzeuge schnell anhängen und abnehmen.
- 4 Unsere Werkstatt ist ziemlich klein, wir müssen uns nach neuen … umschauen.
- 5 Können wir auf der … noch einen weiteren Schraubstock unterbringen?

**Lösung:** Geeignet für die grobe Bearbeitung von Holz, Gummi oder Stein:

# 5 Wie sieht die Werkstatt aus, in der Sie gerne arbeiten würden? Beschreiben Sie.

# Lernwortschatz

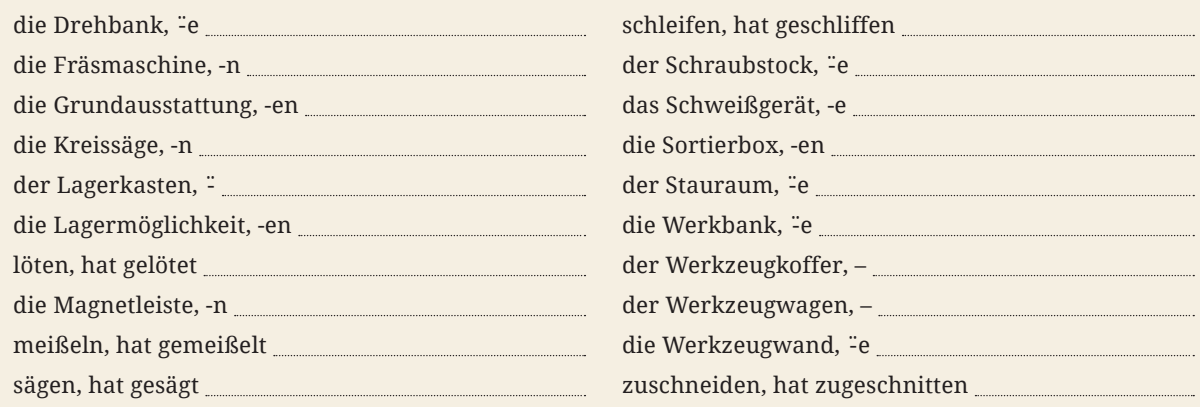

**Cover** © Thinkstock/iStock/ Wavebreakmedia

**S. 5:** Karteikarten © Hueber Verlag/ Thomas Stark; Trichter © Hueber Verlag/Juliane Beck

**S. 6:** Feinmechaniker © Fxquadro – stock.adobe.com; Werkstoffprüfer © Getty Images/E+/alvarez; Fluggerätemechaniker © Getty Images/E+/pixelfit; Mechatroniker © Getty Images/iStock/ Wavebreakmedia; Vermessungsingenieur © Getty Images/E+/sturti; Elektronikerin © Getty Images/E+/serts

**S. 7:** © srijaroen – stock.adobe.com

**S. 8:** A © Marcos Osorio/ADDICTIVE STOCK – stock.adobe.com; B © Thomas Hammer – stock.adobe.com; C © Getty Images/E+/Floortje; D © Pink Badger – stock.adobe.com; E © Sport Moments – stock.adobe.com; F © Andrey Armyagov – stock.adobe.com; G © DragonImages – stock.adobe.com; H © Peter Heckmeier – stock.adobe.com; I © Getty Images/E+/TerryJ; J © enskanto – stock.adobe.com

**S. 9:** 1 © kingan – stock.adobe.com; 2 © Getty Images/E+/skynesher; 3 © Getty Images/iStock/Getty Images Plus/ia\_64; 4 © guteksk7 – stock.adobe. com; 5 © deagreez – stock.adobe.com; 6 © Getty Images/iStock/Getty Images Plzs/Yevhenii Orlov

**S. 10:** 1 © Getty Images/iStock/koosen; 2 © Schwoab – stock.adobe.com; 3 © nuwatphoto – stock.adobe.com; 4 © Rawf8 – stock.adobe.com; 5 © Getty Images/E+/busypix; 6 © Katja Wickert – stock.adobe.com; 7 © donatas1205 – stock.adobe.com; 8 © WF Seydlbast – stock.adobe.com; 9 © Thinkstock/iStock/ svariophoto; 10 © modify260 – stock. adobe.com; A © Getty Images/iStock/ Getty Images Plus/Devenorr; B © Getty Images/E+/princessdlaf; C © Getty Images/iStock/Getty Images Plus/hadkhanong\_Thailand; D © Getty Images/E+/ Viktorcvetkovic; E © benjaminnolte – stock.adobe.com; F © Getty Images/ iStock/Getty Images Plus/Wavebreakmedia; G © alho007 – stock.adobe.com; H © Minerva Studio – stock.adobe.com; I © romankrykh – stock.adobe.com; J © Getty Images/iStock/Getty Images Plus/wattanaphob

**S. 11:** © Getty Images/iStock/Getty Images Plus/Koldunov

**S. 12:** 1 © Hueber Verlag/Sophie Bischoff; 2 © Gresei – stock.adobe.com; 3 © Scanrail – stock.adobe.comm; 4 © krasyuk – stock.adobe.com; 5 © jipen – stock.adobe.com; 6 © Getty Images/iStock/Getty Images Plus/zefart

**S. 13:** © Getty Images/iStock/Getty Images Plus/mattiestudio

**S. 14:** Schutzkleidung © Warning signs – stock.adobe.com; Feuerlöscher © Getty Images/iStock/Getty Images Plus/extracoin; Rutschgefahr © fotolia/T. Michel; Notausgang © fotolia/markus\_marb; Verbotsschild © T. Michel – stock.adobe. com; Augenschutz © markus\_marb – stock.adobe.com; Warnschild © fotohansel – stock.adobe.com

**S. 15:** © beermedia – stock.adobe.com

**S. 16:** 1 © Getty Images/iStock/Getty Images Plus/LoveSilhouette; 2 © Getty Images/E+/Gregory\_DUBUS; 3 © Getty Images/iStock/Getty Images Plus/mj0007; 4 © Getty Images/iStock/ Getty Images Plus/lenawurm; 5 © Getty Images/E+/pidjoe

**S. 17:** © MEV/Merten Hans-Peter

**S. 18:** Aufgabe 1a: Uwe Dippel; 1 © M. Schuppich – stock.adobe.com; 2 © taschenkrebs – stock.adobe.com; 3 © 3desc – stock.adobe.com; 4 © apfelweile – stock.adobe.com; 5 © vvoe – stock.adobe.com; 6 © 33grad – adobe. stock.com

**S. 19:** © pioneer111 – stock.adobe.com

**S. 20:** A © Getty Images/iStock/Getty Images Plus/hsagencia; B © Getty-Images/E+/Maica; C © Getty Images/ iStock/Getty Images Plus/unkas\_photo; D © pioneer111 – stock.adobe.com; E © Michael Fiedler – stock.adobe.com; F © Getty Images/iStock/Getty Images Plus/Dimitris66

**S. 21:** 1 – 5 © relativeerbeer – stock. adobe. com; 6 © Getty Images/iStock/ Getty Images Plus/eyewave

**S. 22:** 1 © Getty Images/iStock/ Ndrews3m; 2 © Patrick Daxenbichler – stock.adobe.com; 3 © Thinkstock/iStock/ Chesky\_W; 4 © OrthsMedien – stock. adobe.com; 5 © yang yu – stock.adobe. com; 6 © Hueber Verlag/Sophie Bischoff

**S. 23:** © scharfsinn86 – stock.adobe.com

**S. 24:** 1 © kamasigns – stock.adobe.com; 2 © Jan Engel – stock.adobe.com; 3 © Getty Images/iStock/Getty Images Plus/juststock; 4 © Matthias Buehner – stock.adobe.com; 5 © Getty Images/E+/

gaspr13; 6 © bannosuke – stock.adobe. com; 7 © bluedesign® – stock.adobe.com

**S. 25:** © PantherMedia/Tomas Anderson

**S. 26:** Programmierer © Getty Images/ iStock/SeventyFour; Fachinformatikerin © Getty Images/E+/sturti; Systemadministrator © Getty Images/E+/Sidekick; IT-Systemelektroniker © Getty Images/ E+/Shinyfamily; Webdesigner © Getty Images/E+/andresr; IT-Systemkauffrau © Sergey Novikov – stock.adobe.com

**S. 27:** KI © Getty Images/iStock/ Iaremenko; Robotik © Getty Images/ iStock/Thomas-Soellner; Bioinformatik © Getty Images/E+/Nicolas; Big Data © Gorodenkoff – stock.adobe.com

**S. 28:** 1 © M. Mono – stock.adobe.com; 2 © Getty Images/iStock/Bet\_Noire;

3 © tunedin – stock.adobe.com;

4 © Getty Images/E+/filonmar;

5 © faraktinov – stock.adobe.com;

6 © dom65 – stock.adobe.com

**S. 29:** © Getty Images/iStock/Getty Images Plus/dkgilbey

**S. 30:** 1 © neropha – stock.adobe.com;

2 © Getty Images/iStock/pictafolio; 3 © Getty Images/iStock/daboost;

4 © Hueber Verlag/Nina Metzger;

5 © Gorodenkoff – stock.adobe.com;

6 © georgejmclittle – stock.adobe.com

**S. 31:** © sarayut\_sy – stock.adobe.com

**S. 32:** © Thomas – stock.adobe.com

**S. 33:** A © Rawpixel.com – stock.adobe. com; B © selinofoto – stock.adobe.com; C © Getty Images/iStock/nicescene; D © Getty Images/iStock/Guzaliia Filimonova

**S. 34:** A © Hueber Verlag/Nina Metzger;

B © Africa Studio – stock.adobe.com;

C © Getty Images/iStock/peshkov;

D © andranik123 – stock.adobe.com;

E © Andrey Popov – stock.adobe.com;

F © Andrey Popov – stock.adobe.com;

1, 3, 5 © Hueber Verlag/Sophie Bischoff;

2, 4, 6 © 200degrees – adobe.stock.com

**S. 35:** © pvl – stock.adobe.com

**S. 36:** © wutzkoh – stock.adobe.com

**S. 37:** © Getty Images/iStock/Getty Images Plus/scanrail

**S. 38:** A © Getty Images/E+/vm; B © yevgeniy11 – stock.adobe.com; C © industrieblick – stock.adobe.com; D © Getty Images/iStock/Getty Imges Plus/shilh

**S. 39:** © Kzenon – stock.adobe.com

**S. 40:** 1 © Getty Images/E+/Morsa Images; 2 © Getty Images/E+/TommL; 3 © Getty Images/E+/simonkr;

4 © Getty Images/E+/RgStudio

**S. 41:** © OlegDoroshin – stock.adobe.com

**S. 42:** A © Kange Studio – stock.adobe. com; B © Dirk Hoffmann – stock.adobe. com; C © Getty Images/iStock/Sner; D © phonlamaiphoto – stock.adobe.com

**S. 43:** © salita2010 – stock.adobe.com

**S. 44:** Nichtmetall © M Dörr & M. Frommherz – stock.adobe.com: Nichteisenmetall © Getty Images/ iStock/Rost-9D; Eisenwerkstoff © sveta – stock.adobe.com; Verbundwerkstoff © frog – stock.adobe.com; 1 © venerala – stock.adobe.com; 2 © continiraffaele – stock.adobe.com; 3 © Getty Images/E+/HadelProductions; 4 © Aleksei – stock.adobe.com; 5 © Getty Images/iStock/photovs; 6 © Getty Images/E+/RichLegg

**S. 45:** © sorapolujjin – stock.adobe.com

**S. 46:** oben © phonlamaiphoto – stock. adobe.com, unten © fotomek – stock. adobe.com

**S. 47:** © Getty Images/iStock/ industryview

**S. 48:** 1 © Getty Images/E+/maxbmx;

2 © Dron – stock.adobe.com;

3 © Getty Images/iStock/Altayb;

4 © Getty Images/iStock/Apriori1;

5 © bmagfromrussia - stock.adobe.com; 6 © Getty Images/iStock/nantonov

**S. 49:** © Olga Galushko – stock.adobe. com

**S. 50:** 1 © popov48 – stock.adobe.com; 2 © Getty Images/iStock/Traimak\_Ivan; 3 © Getty Images/E+/ardaayderman; 4 © markobe – stock.adobe.com; 5 © Getty Images/iStock/sergeyryzhov; 6 © chesky – stock.adobe.com

**S. 51:** © Getty Images/iStock/Getty Images Plus/urfinguss

**S. 52:** 1 © Gregory Lee – stock.adobe. com; 2 © antoniotruzzi – stock.adobe. com; 3 © Kadmy – stock.adobe.com; 4 © Ivan Traimak – stock.adobe.com; 5 © Nataliya Hora – adobe.stock.com; 6 © Thinkstock/Getty Images News/ Oleg Nikishin

**S. 53:** © kv\_san – stock.adobe.com

**S. 54:** 1 © Getty Images/iStock/djedzura;

- 2 © herreneck stock.adobe.com;
- 3 © Getty Images/iStock/fotolinchen;
- 4 © Getty Images/E+/dt03mbb;
- 5 © Kadmy stock.adobe.com;
- 6 © romaset stock.adobe.com;

7 © Gorodenkoff – stock.adobe.com

**S. 55:** 1 © Robert Kneschke – stock. adobe.com; 2 © bondsza – stock.adobe. com; 3 © promolink – stock.adobe.com; 4 © Sergey Ryzhov – stock.adobe.com; 5 © caifas – stock.adobe.com

**S. 56:** 1© Getty Images/iStock/bdspn;

- 2 © Getty Images/iStock/hidesy;
- 3 © Getty Images/iStock/heinteh;
- 4 © Getty Images/E+/mozcann;
- 5 © Hueber Verlag/Sophie Bischoff

6 © Getty Images/iStock/Antonprado; 7 © Getty Images/iStock/AlexLMX;

- 8 © Getty Images/iStock/Sezeryadigar;
- 9 © Getty Images/iStock/Chillim; 10 © Getty Images/iStock/sizovin

**S. 57:** © Szasz-Fabian Erika – stock. adobe.com

- **S. 58:** 1 © Getty Images/iStock/straga;
- 2 © Thinkstock/iStockphoto;
- 3 © Thinkstock/iStockphoto

**S. 59:** links © Getty Images/iStock/Rike; mittig © Getty Images/iStock/tuk69tuk; rechts © nikkytok – stock.adobe.com

**S. 60:** A © Getty Images/iStock/urfinguss; B © artegorov3@gmail – stock.adobe. com; C © Thinkstock/iStock/Elenathewise; D © Getty Images/iStock/Nastco; E © Getty Images/E+/AndreasReh; F © M. Schuppich – stock.adobe.com; G © Juan Gärtner – stock.adobe.com; H © Getty Images/E+/cmturkmen

**S. 61:** © fotolia/kasto

**S. 62:** Spinnennetz © PantherMedia/ Antje Lindert-Rottke; Gecko © kamonrat – stock.adobe.com; Haihaut © Agentur Focus/Oliver Meckes/Nicole Ottawa/ eye of science; Kugelfisch © Getty Images/iStock/johnandersonphoto; Delfin © Thinkstock/iStockphoto

**S. 63:** A © JuergenL – stock.adobe.com; B © dima\_pics – stock.adobe.com; C © studio2013 – stock.adobe.com; D © flucas – stock.adobe.com; E © Bildunion/Michael Steden

**S. 64:** A © Getty Images/iSock/Getty Images Plus/vetkit; B © Getty Images/ iStock/kynny; C © Getty Images/iStock/ LYagovy; D © Getty Images/E+/aydinmutlu; E © phonlamaiphoto – stock. adobe.com; F © MEV

**S. 65:** © Getty Images/iStock/Getty Images Plus/zhudifeng

**S. 66:** 1 © Getty Images/iStock/Thomas Demarczyk; 2 © Alexander Raths – stock.adobe.com: 3 © Анна Демиловаstock.adobe.com; 4 © Getty Images/E+/ izusek; 5 © Viacheslav Iakobchuk –

stock.adobe.com; 6 © Kurhan – stock. adobe.com; 7 © Getty Images/E+/oonal

**S. 67:** © Getty Images/E+/poba

**S. 68:** 1 © MEV/Wirth Ulrich; 2 © Getty Images/OJO/Tom Merton; 3 © pittawut – stock.adobe.com; 4 © Getty Images/ iStock/Getty Images Plus/gorodenkoff; 5 © Getty Images/BananaStock/Getty Images Plus; 6 © Valerie Potapova – stock.adobe.com; 7 © Getty Images/ iStock/Getty Images Plus/ELizabeth-Hoffmann; 8 © Getty Images/iStock/ Getty Images Plus/Andrii Zastrozhnov; 9 © Maksym Yemelyanov – stock. adobe.com

**S. 69:** © Getty Images/iStock/ Chinnapong

**S. 70:** 1 © Roman\_23203 – stock.adobe. com; 2 © Jürgen Fälchle – stock.adobe. com; 3 © weera – stock.adobe.com; 4 © Robert Cernohlavek – stock.adobe. com; 5 © fefufoto – stock.adobe.com; 6 © Lev – stock.adobe.com; 7 © Enrique del Barrio – stock.adobe.com; 8 © Getty Images/iStock/Getty Images Plus/Cineberg; 9 © Getty Images/E+/ fstop123

**S. 71:** © fotolia/Simon Kraus

**S. 72:** 1 © Calado – stock.adobe.com; 2 © Getty Images/iStock/Getty Images Plus/villagemoon; 3 Hintergrundbild © Getty Images/iStock/Getty Images Plus/djgunner;

Schild © Hueber Verlag/Sophie Bischoff; 4 © Enrique del Barrio – stock.adobe. com; 5 © Getty Images/E+/andresr; 6 Text © Hueber Verlag/Juliane Beck; Illustration © Hueber Verlag/Sophie Bischoff; 7 © Getty Images/iStock/ Getty Images Plus/Mauricio Graiki, 8 © kalpis – stock.adobe.com

**S. 73:** © Ronald Rampsch – stock. adobe.com

**S. 74:** Planierwalze © Ewald Fröch – stock.adobe.com; Fahrmischer © Getty Images/E+/ewg3D; Trommelmischer © astrosystem – stock.adobe.com; Teleskoplader © lesniewski – stock. adobe.com; Rüttelstampfer © fefufoto – stock.adobe.com; Baustellenkipper © dieter76 – stock.adobe.com; Turmdrehkran © Getty Images/E+/Juergen Sack; Planierraupe © Hoda Bogdan – stock.adobe.com; Presslufthammer © sima – stock.adobe.com; Bagger © Getty Images/E+/ewg3D

**S. 75:** © Getty Images/iStock/mipan

**S. 76:** 1 © Westend61 – stock.adobe.com;

#### **94** | Quellenverzeichnis

2 © Getty Images/iStock/Getty Images Plus/industryview; 3 © action press/die bildstelle; 4 © Getty Images/E+/serts; 5 © Edward Carreon – stock.adobe.com; 6 © Getty Images/E+/FluxFactory; 7 © Elroi – stock.adobe.com; 8 © Getty Images/E+/vm; 9 © Getty Images/ iStock/Getty Images Plus/clu

**S. 77:** © Getty Images/iStock/uchar

**S.78:** 1 © R.R. Hundt - stock.adobe.com; 2 © Jürgen Hüls - stock.adobe.com; 3 © markus\_marb – stock.adobe.com; 4 © navintar – stock.adobe.com; 5 © Max Tactic – stock.adobe.com; 6 © Getty Images/E+/itchySan; 7 © Getty Images/E+/deepblue4you; 8 © Hueber Verlag/Sophie Bischoff;  $A \odot$  Getty Images/E+/GregorBister; B © LianeM - stock.adobe.com; C © Hueber Verlag/Sophie Bischoff; D © mmmx – stock.adobe.com; E © Osterland – stock.adobe.com; F © Getty Images/Gary Ombler; G © Dan Race – stock.adobe.com; H © Kadmy - stock.adobe.com; I © scharfsinn86 - stock.adobe.de;

J © Getty Images/E+/helovi; K © Africa Studio - stock.adobe.com; L © RioPatuca Images - stock.adobe.com **S. 79:** © Alex Tihonov – stock.adobe.com

**S. 80:** A © Animaflora PicsStock - stock. adobe.com: B © ILYA AKINSHIN stock.adobe.com; C © jamierogers1 – stock.adobe.com; D © cherokee4 – stock.adobe.com: E © RONALD RAMPSCH - stock.adobe.com: F © navintar – stock.adobe.com

**S. 81:** © Getty Images/iStock/SeventyFour

**S. 82:** Altpapier © cs-photo – stock. adobe.com; Aufheller © Hueber Verlag/ Sophie Bischoff; Hadern © Myimagine stock.adobe.com; Holz © Getty Images/ iStock/Getty Images Plus/catalby: Holzstoff © evannovostro - stock.adobe. com; Tambour © melnikofd - stock. adobe.com; Papierbahn © Moreno Soppelsa – stock.adobe.com; Pulper © Moreno Soppelsa – stock.adobe.com; Papierbrei © Ingo Bartussek - stock. adobe.com; Zellstoff © mahey - stock. adobe.com

**S. 83:** © Moreno Soppelsa – stock. adobe.com

**S. 84:** 1 © Halfpoint – stock.adobe.com;

- 2 © Africa Studio stock.adobe.com;
- 3 © vichie81 stock.adobe.com;
- 4 © Getty Images/E+/kupicoo;
- 5 © ingwio stock.adobe.com;
- 6 © industrieblick stock.adobe.com

**S. 85:** © grigvovan – stock.adobe.com

**Bildredaktion:** Sophie Bischoff, Nina Metzger, Hueber Verlag, München

#### **Audios**

**Sprecher:** Thomas Albus, Stefanie Dischinger, Hubertus von Lerchenfeld, Verena Rendtorff

**Aufnahmen und Postproduktion:** Spotlight Verlag GmbH, München